```
 1 <!DOCTYPE html>
 \frac{2}{3} 3 <!-- Demonstrates programmatic changes to style -->
  4 
  5 
    <html lang
="en"
>
 6 <head
>
 7 <title>background</title
>
 8 </head
>
 9 <body
>
10 <button id
="red">R</button
>
11 <button id
="green">G</button
>
12 <button id
="blue">B</button
>
13 <script
>
14 
15 let body 
= document.querySelector('body');
16 document.querySelector('#red').onclick 
= function() {
17 body.style.backgroundColor = 'red';
18 };
19 document.querySelector('#green').onclick 
= function() {
20 body.style.backgroundColor 
= 'green'
;
\begin{array}{ccc} 21 & & & \text{ } \\ 22 & & & \text{ } \\ 22 & & & \text{ } \end{array}22 document.querySelector('#blue').onclick 
= function() {
23 body.style.backgroundColor 
= 'blue'
;
24 };
25 
26 </script
>
27 </body
>
28 </html
>
```

```
 1 <!DOCTYPE html>
 2 
 3 
    <html lang
="en"
>
 4 <head
>
 5 <script
>
 6 
7 // Toggles visibility of greeting<br>8 function blink()
 8 function blink()
 9 {
10 let body 
= document.querySelector('body');
11 if (body.style.visibility == 'hidden'
)
12 \qquad \qquad13 body.style.visibility 
= 'visible'
;
14 }
15 else
16 {
17 body.style.visibility 
= 'hidden'
;
18 }
19 }
20 
21 // Blink every 500ms<br>22 window.setInterval(b)
            window.setInterval(blink, 500);
23 
24 </script
>
25 <title>blink</title
>
26 </head
>
27 <body
>
28 hello, world<br>29 </body>
29 </body
>
30 </html
>
```

```
 1 <!DOCTYPE html>
 2<br>3
      3 <!-- Demonstrates Bootstrap -->
 4<br>5
  5 <html lang="en">
         6 <head>
  7 
8 <meta charset="utf-8"/><br>9 <meta name="viewport" co
             9 <meta name="viewport" content="width=device-width, initial-scale=1, shrink-to-fit=no"/>
10 
11 <link href="https://maxcdn.bootstrapcdn.com/bootstrap/4.0.0-beta/css/bootstrap.min.css" rel="stylesheet"/>
            12 <title>bootstrap</title>
\frac{13}{14}14 </head>
15 <body>
            16 <div class="container">
17 <header>
                John Harvard
19 </header>
20 <main>
21 Welcome to my home page!<br>22 </main>
22 </main>
23 <footer>
24 Copyright © John Harvard<br>25 </footer>
            25 </footer>
26 
27 </div>
        28 </body>
29 </html>
```
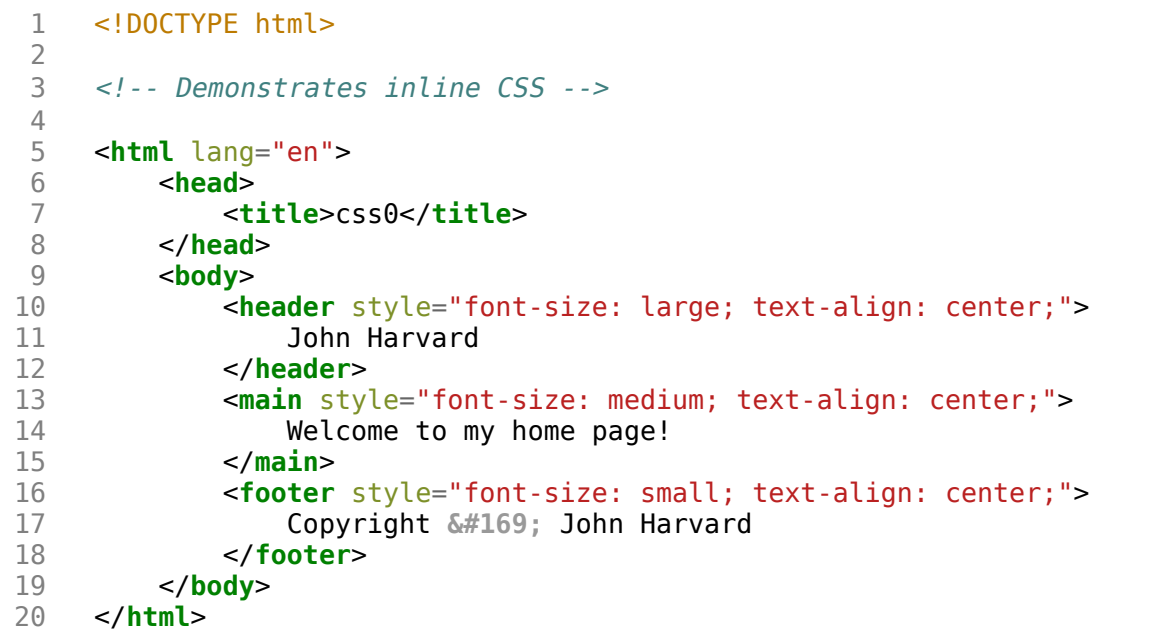

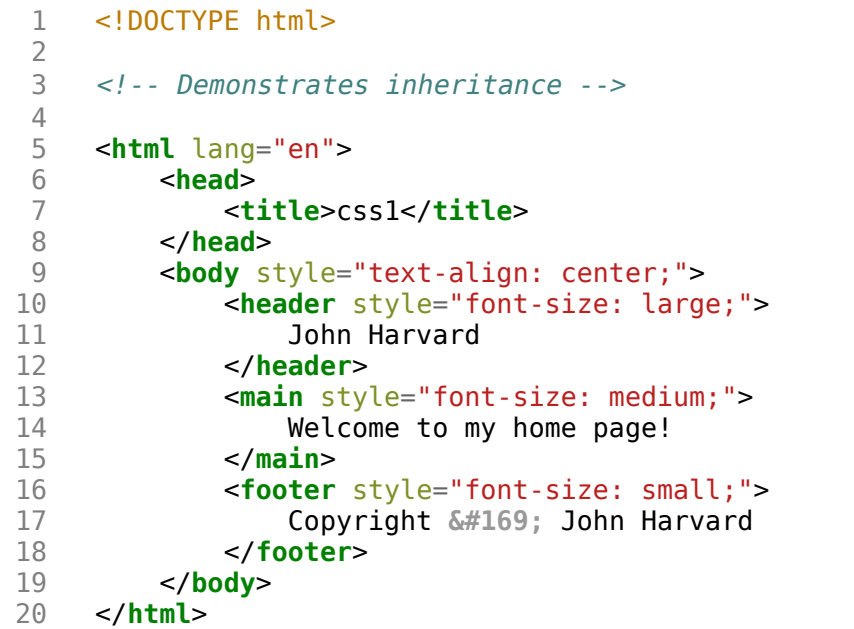

```
 1 <!DOCTYPE html>
\frac{2}{3} 3 <!-- Demonstrates CSS classes -->
  4 
  5 
    <html lang
="en"
>
 6 <head
>
 7 <style
>
  8 
 9 .centered
10 {
11 text-align: center
;
12 }
13 
14 .large
\begin{array}{ccc} 15 & & \text{&} & \text{&} \\ 16 & & & & \end{array}16 font-size: large
;
17 }
18 
              19 .medium
\begin{array}{ccc} 20 & & \text{f} \\ 21 & & \end{array}21 font-size: medium
;
22 }
23 
              24 .small
25<br>26 {
26 font-size: small
;
27 }
28 
29 </style
>
30 <title>css2</title
>
31 </head
>
32 <body class
="centered"
>
33 <header class
="large"
>
34 John Harvard<br>35 </header>
35 </header
>
36 <main class
="medium"
>
37 Welcome to my home page!<br>38 </main>
38 </main
>
39 <footer class
="small"
>
40 Copyright © John Harvard
41 </footer
>
42 </body
>
43 </html
>
```

```
 1 <!DOCTYPE html>
2<br>3
     3 <!-- Demonstrates CSS selectors -->
  4 
 5 
    <html lang
="en"
>
 6 <head
>
 7 <style
>
 8 
 9 body
10 {
11 text-align: center
;
12 }
\frac{13}{14}14 header
\frac{15}{16} {
16 font-size: large
;
17 }
18 
              19 main
\begin{array}{ccc} 20 & & \text{&} & \text{&} \\ 21 & & & \text{&} & \end{array}21 font-size: medium
;
22 }
23 
              24 footer
25 \overline{26} \overline{6}26 font-size: small
;
27 }
28 
29 </style
>
30 <title>css3</title
>
31 </head
>
32 <body
>
33 <header
>
34 John Harvard<br>35 </header>
35 </header
>
36 <main
>
37 Welcome to my home page!<br>38 </main>
38 </main
>
39 <footer
>
40 Copyright © John Harvard
41 </footer
>
42 </body
>
43 </html
>
```
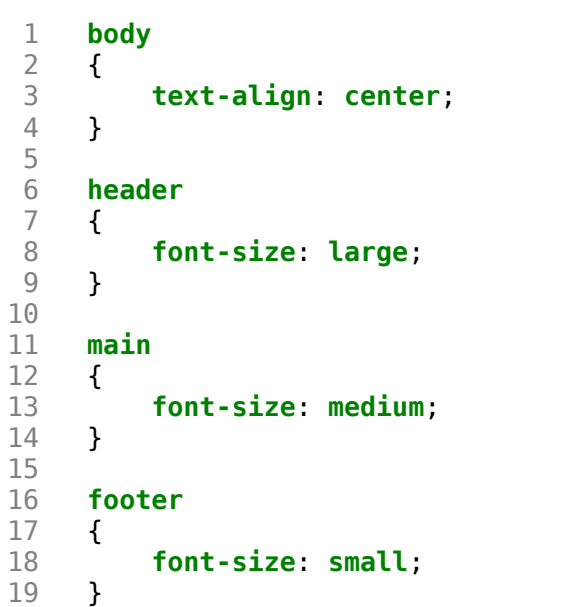

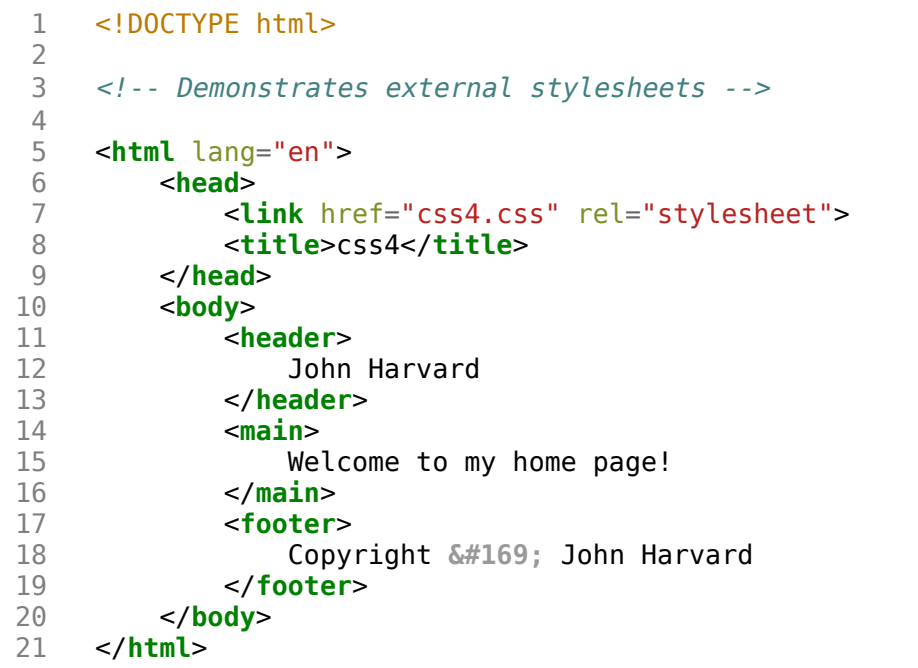

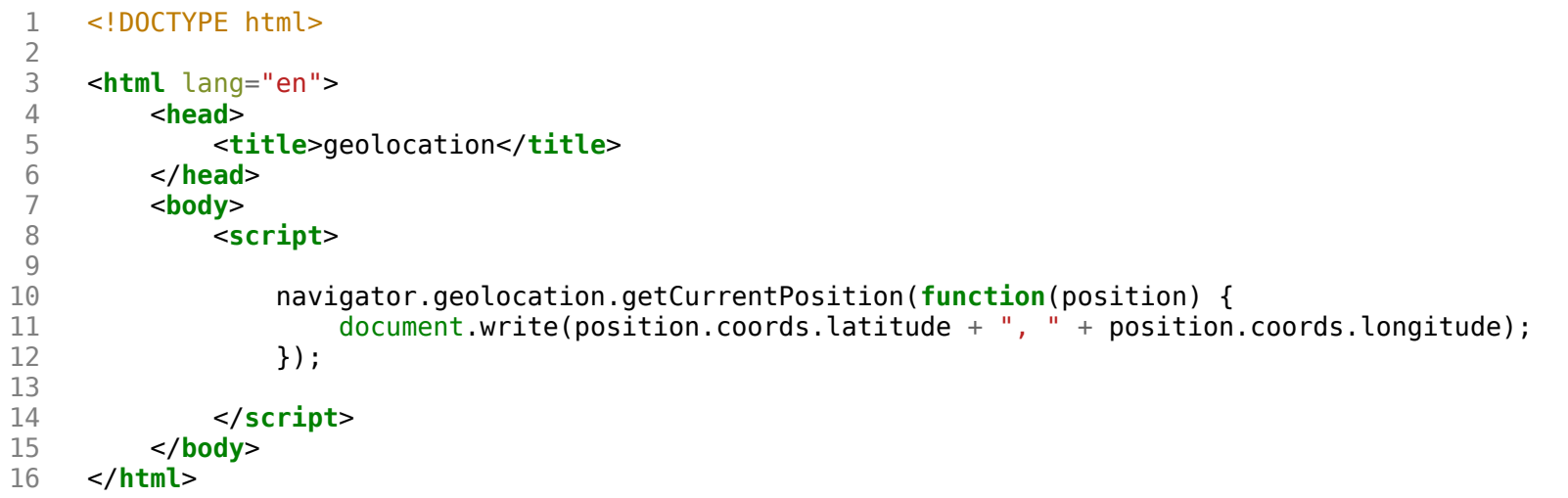

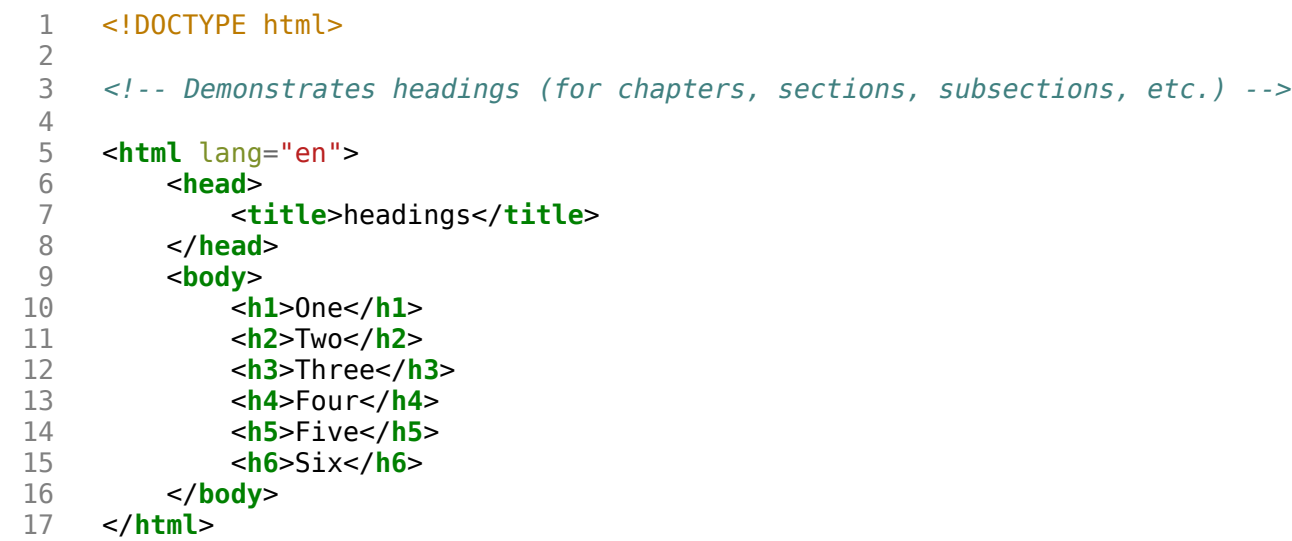

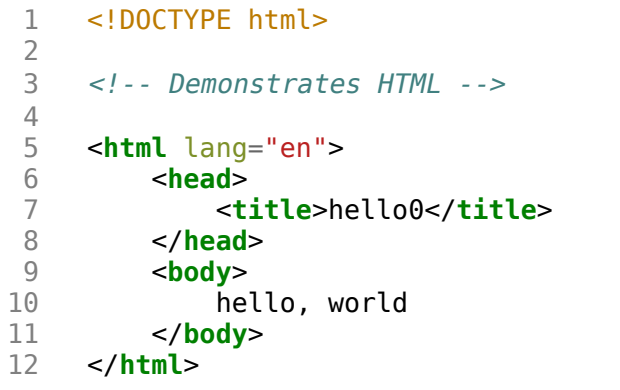

```
 1 <!DOCTYPE html>
  2 
  3 <html lang="en">
  4 <head>
              5 <script>
 6<br>7
  7 function greet()
 8 {
 9 alert('hello, ' + document.querySelector('#name').value);
10 }
\begin{array}{c} 11 \\ 12 \end{array}12 </script>
13 <title>hello1</title>
14 </head><br>15 <body>
15 <body>
16 Form onsubmit="greet(); return false; =><br>17 cinput autocomplete="off" autofocus i
                 17 <input autocomplete="off" autofocus id="name" placeholder="Name" type="text">
18 <input type="submit"><br>19 </form>
19 </form>
20 </body>
     21 </html>
```
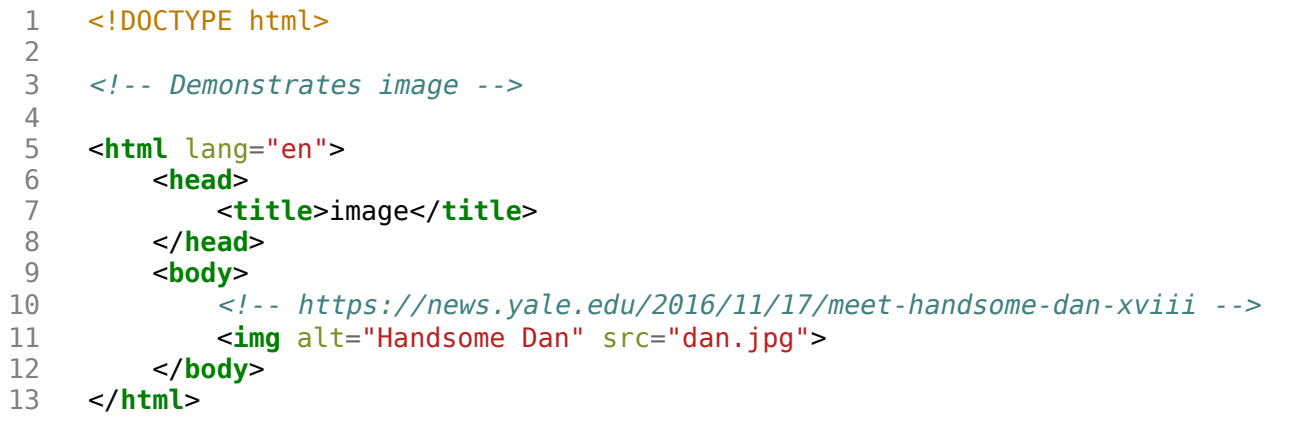

link.html

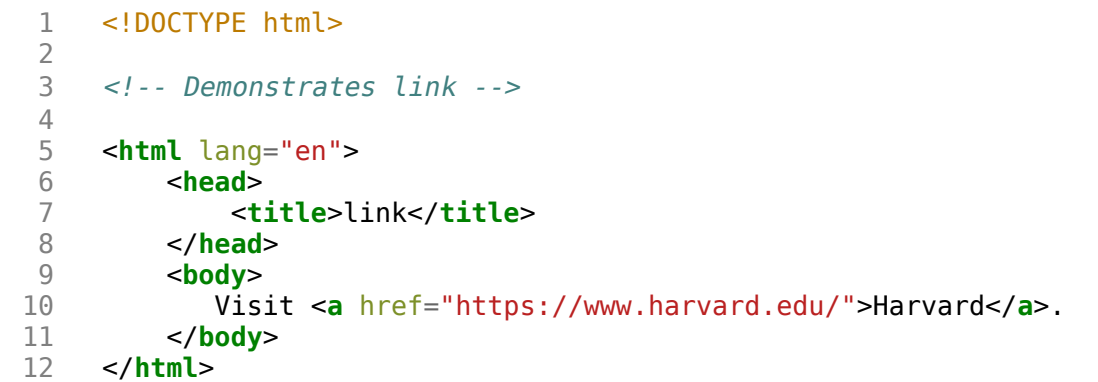

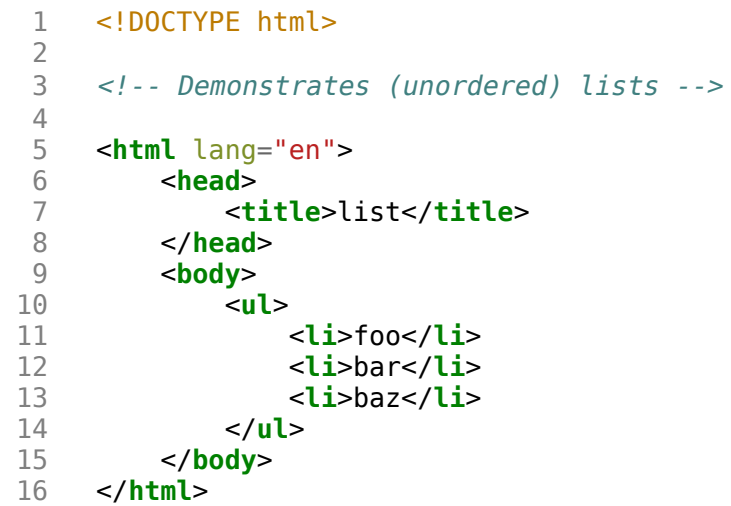

 1 <!DOCTYPE html> 3 <!-- Demonstrates paragraphs --> 5 <**html** lang="en"> 6 <**head**> 7 <**title**>paragraphs</**title**> 8 </**head**> 9 <**body**> 10 <**p**> 11 Lorem ipsum dolor sit amet, consectetur adipiscing elit. Nullam in tincidunt augue. Duis imperdiet, justo ac iaculis rhoncus, erat elit dignissim mi, eu interdum velit sapien nec risus. Praesent ullamcorper nibh at volutpat aliquam. Nam sed aliquam risus. Nulla rutrum nunc augue, in varius lacus commodo in. Ut tincidunt nisi a convallis consequat. Fusce sed pulvinar nulla. 12 </**p**><br>13 < **c** 13 <**p**> 14 Ut tempus rutrum arcu eget condimentum. Morbi elit ipsum, gravida faucibus sodales quis, varius at mi. Suspendisse id viverra lectus. Etiam dignissim interdum felis quis faucibus. Integer et vestibulum eros, non malesuada felis. Pellentesque porttitor eleifend laoreet. Duis sit amet pellentesque nisi. Aenean ligula mauris, volutpat sed luctus in, consectetur id turpis. Phasellus mattis dui ac metus blandit volutpat. Donec lorem arcu, sollicitudin in risus a, imperdiet condimentum augue. Ut at facilisis mauris. Curabitur sagittis augue in dictum gravida. Integer sed sem sed justo tempus ultrices eu non magna. Phasellus semper eros erat, a posuere nisi auctor et. Praesent dignissim orci aliquam laoreet scelerisque. 15 </**p**> 16 <**p**> 17 Mauris eget erat arcu. Maecenas ac ante vel ipsum bibendum varius. Nunc tristique nulla eget tincidunt molestie. Morbi sed mauris eu lectus vehicula iaculis ac id lacus. Etiam sit amet magna massa. In pulvinar sapien ac mi ultrices, quis consequat nisl hendrerit. Aliquam pharetra nec sem non vehicula. In et risus leo. Ut tristique ornare nisl et lacinia. 18 </**p**>

- 19 </**body**>
- 20 </**html**>

2

4<br>5

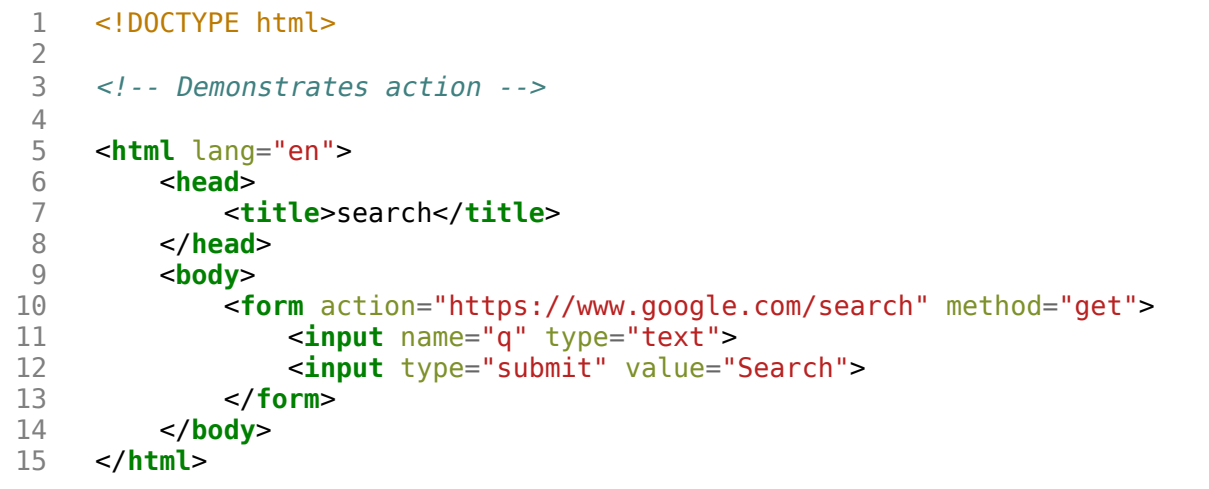

```
 1 <!DOCTYPE html>
  2 
  3 <!-- Demonstrates programmatic changes to size -->
 4<br>5
  5 <html lang="en">
  6 <head>
  7 <title>size</title>
         8 </head>
  9 <body>
10 <p>
11 Lorem ipsum dolor sit amet, consectetur adipiscing elit. Nullam in tincidunt augue. Duis imperdiet, 
justo ac iaculis rhoncus, erat elit dignissim mi, eu interdum velit sapien nec risus. Praesent ullamcorper nibh at 
volutpat aliquam. Nam sed aliquam risus. Nulla rutrum nunc augue, in varius lacus commodo in. Ut tincidunt nisi a 
convallis consequat. Fusce sed pulvinar nulla.
12 </p><br>13 <sele
            13 <select>
14 <option value="xx-large">xx-large</option>
15 <option value="x-large">x-large</option>
16 <option value="large">large</option>
17 <option selected value="initial">initial</option>
18 <option value="small">small</option>
19 <option value="x-small">x-small</option>
20 <option value="xx-small">xx-small</option>
21 </select>
22 <script>
23 
24 document.querySelector('select').onchange = function() {<br>document.querySelector('body').style.fontSize = this.
                   25 document.querySelector('body').style.fontSize = this.value;
26 };
\frac{27}{28}28 </script>
29 </body>
30 </html>
```
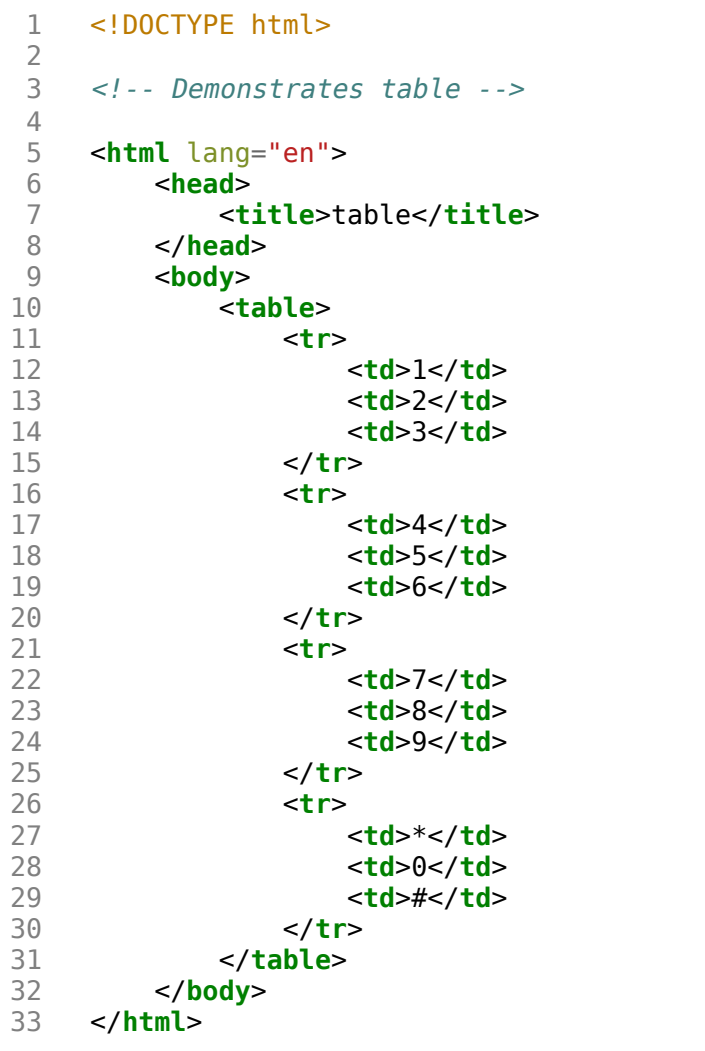